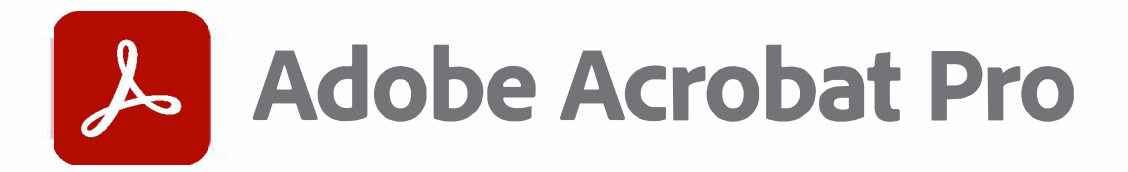

**Start the new year digitized and organized.** 

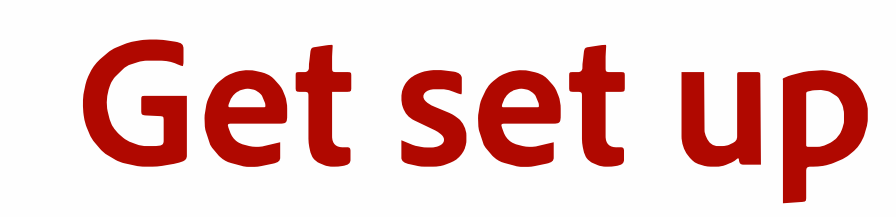

First, let's get set up with:

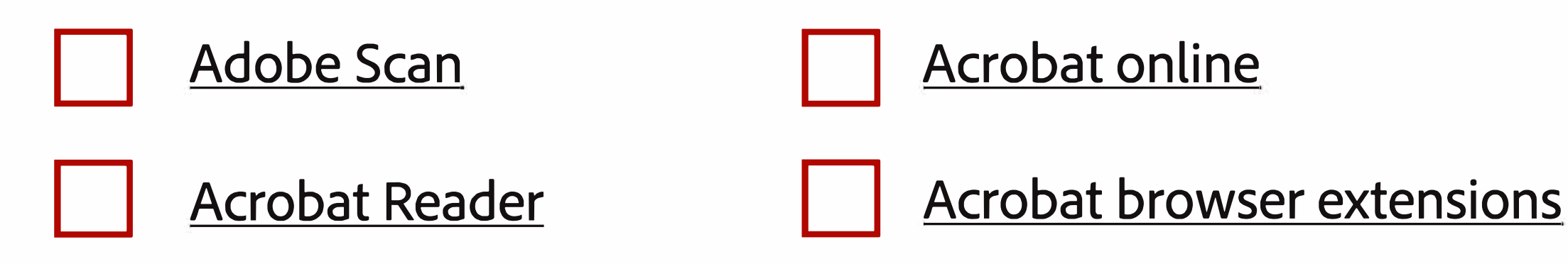

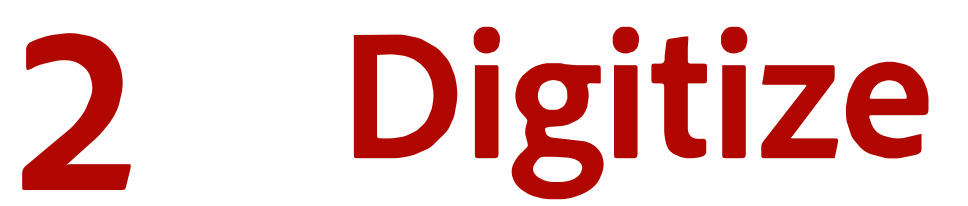

## Check out [43 things to scan,](https://www.adobe.com/acrobat/resources/important-documents-to-digitize.html) including:

## **3 Connect**

## - of -Y •

Then, connect Acrobat to your storage accounts to grab other files.

Box **DEPA** DMICrosoft OneDrive

□ Dropbox DisharePoint

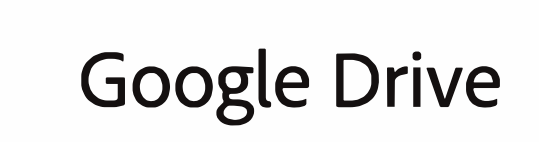

## **4 Organize**

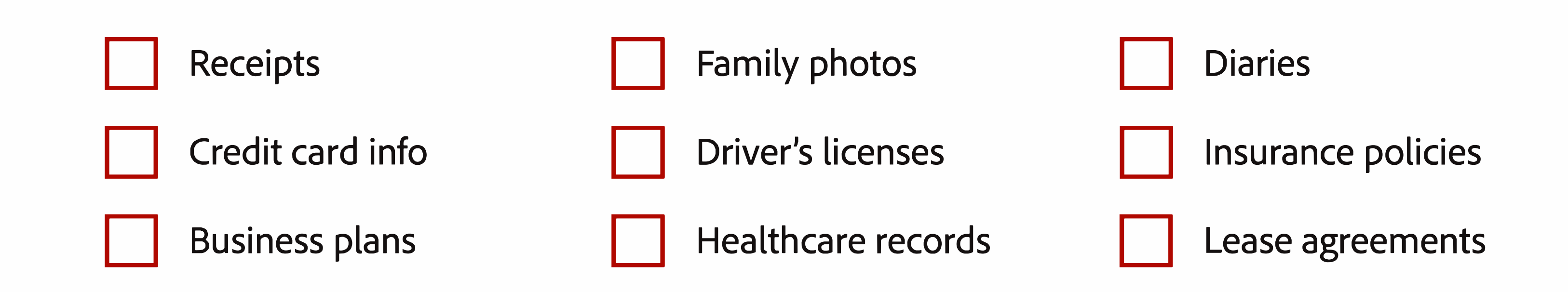

Finally, organize those files so you can easily access and find them anytime, anywhere.

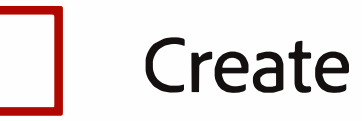

Create folders and add your files

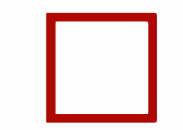

Star documents you access often

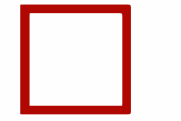

Restrict access  $-$  view, edit, or print  $-$  by adding a password